## **地図の操作**

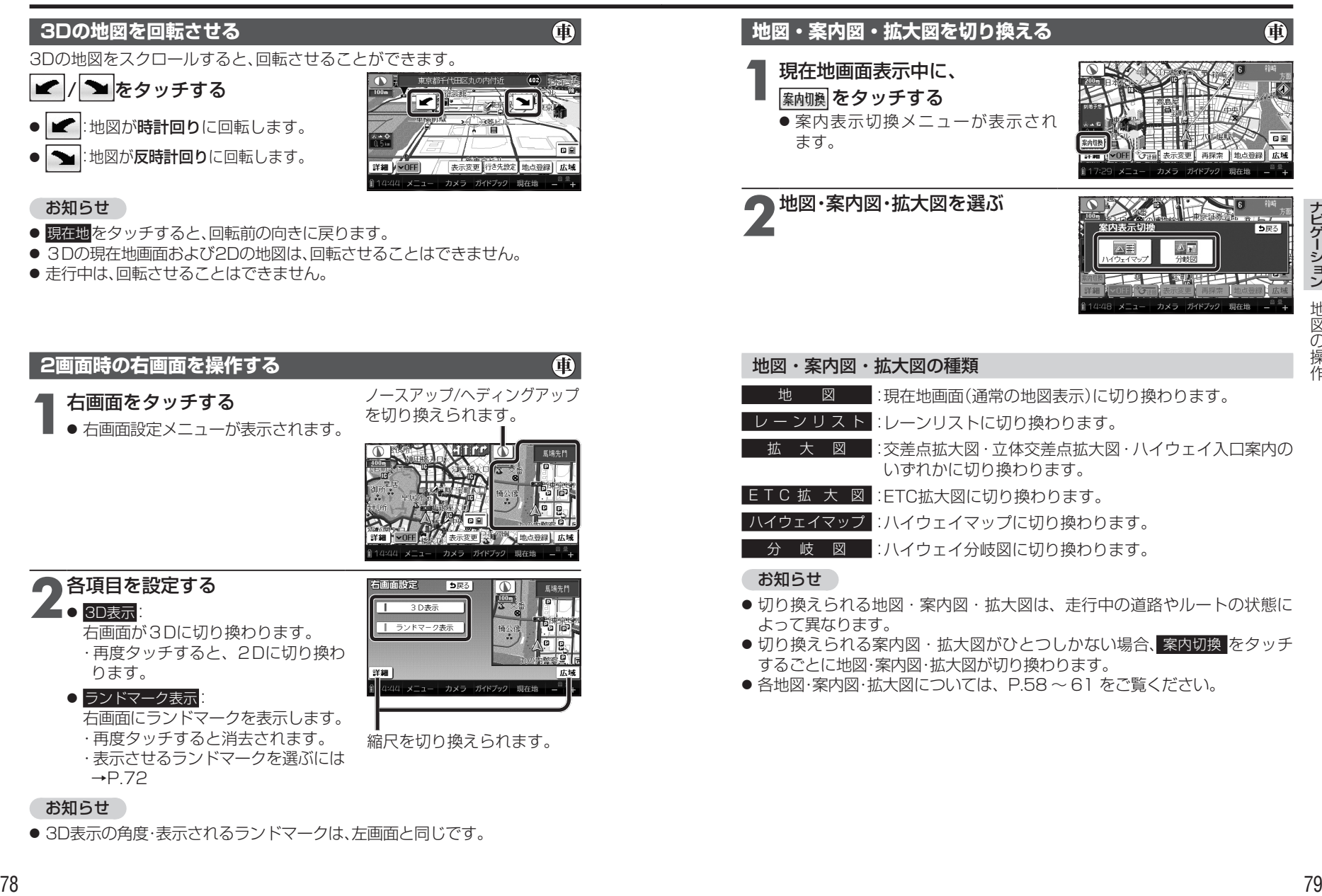

● 3D表示の角度・表示されるランドマークは、左画面と同じです。

ールート